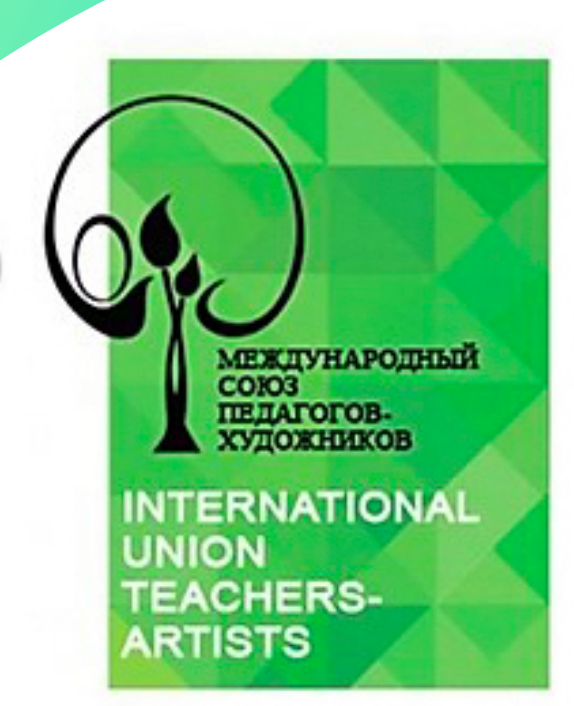

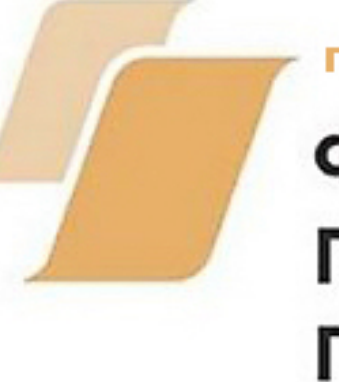

грант 2019 г. ФОНД **ПРЕЗИДЕНТСКИХ ГРАНТОВ** 

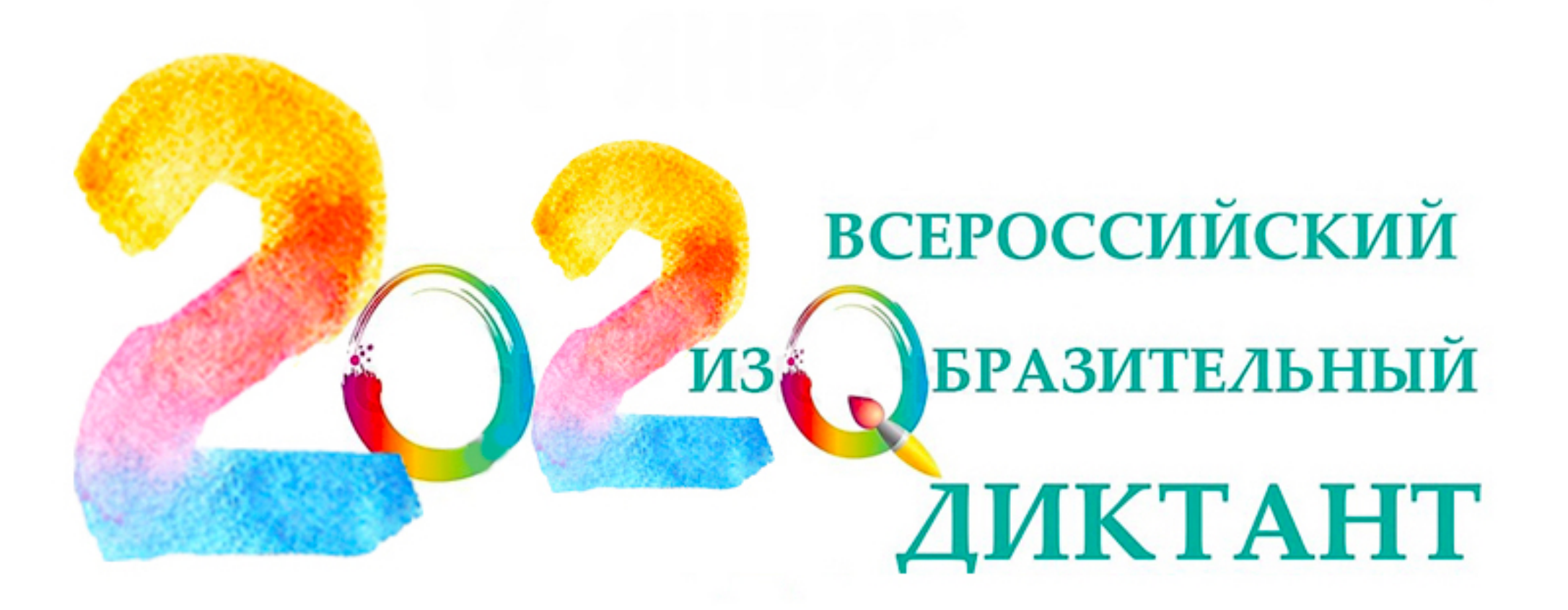

# КАК СТАТЬ УЧАСТНИКОМ?

## ВСЁ ПРОСТО!

# **ЕСЛИ ВЫ** - **ПЕДАГОГ**

## **Можно организовать ПЛОЩАДКУ проведения диктанта**, **стать модератором и членом жюри**!

# WWW.ART-TEACHER.RU

# **портал проведения ВСЕРОССИЙСКОГО ИЗОБРАЗИТЕЛЬНОГО**

**ДИКТАНТА**

# Ваши действия:

1

## **Зарегистрировать ПЛОЩАДКУ**

- создать личный кабинет

педагога

- создать личный кабинет

площадки

## **СОЗДАТЬ ЭТАПЫ ПРОВЕДЕНИЯ ДИКТАНТА**

- в кабинете ПЛОЩАДКИ указать

- удобную вам дату и время
- 3 проведения Диктанта (с 27 января
	- по 2 февраля 2020 г.)
	- можно создать несколько этапов
	- для разных участников!

- для этого нужен только
- персональный код участника таким
	-

2

## **ДОБАВИТЬ УЧАСТНИКОВ**

- попросить учеников зарегистрироваться на сайте и сообщить вам персональный код - или самостоятельно зарегистрировать учеников (в личном кабинете педагога)

4

## **ПРИКРЕПИТЬ УЧАСТНИКОВ К**

# **ЭТАПУ**

- образом, вы получаете готовые списки
- участников на каждом этапе!

### HTTPS://ART-TEACHER.RU/AUTH/REGISTRATION/TEACHER/ Регистрация педагога

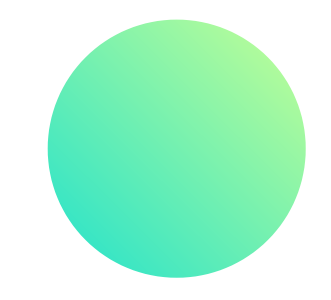

### HTTPS://ART-TEACHER.RU/AUTH/REGISTRATION/ORG/ Introductio

## Регистрация площадки

Фомилия" Полное название организации\* Астафьева Mas<sup>\*</sup> Управление непрерывного художественного образования МЦРКПО Марина Отчество Сокращенное название организации\* Константиновна УНХО МЦРКПО Контактный телефон\*  $+7($   $-$ ФИО руководителя образовательной организации\* E-mail E-mail Неменский Борис Александрович Являюсь членом Международного союза педагогов-художников (ссылка на профиль) Контактный телефон регистрирующего\* Россия Сомнюа □ Для соблюдения "Закона о персональных данных" просим вас ознакомиться с текстами согласий на +7(903)713-25-44 обработку и передачу персональных данных и в случае согласия поставить галочку. Я, согласин на получение моих персонольных донных, у трепьей староны, а также на передачу моих персонольных донных трепьей стороне, для обработки в целех: осуществление функций Международного Союза педагогов-художникав по арганизации конкурса и предо E-mail\* атчётных форм, публикация на сайте Международного Союза педагогов-худажников www.art-teachers.ru, печатных материалах Союза, на сайтах партнёров и СМИ. инъся с полным текстам (согласне г souzhp@yandex.ru **ЗАРЕГИСТРИРОВАТЬСЯ** 

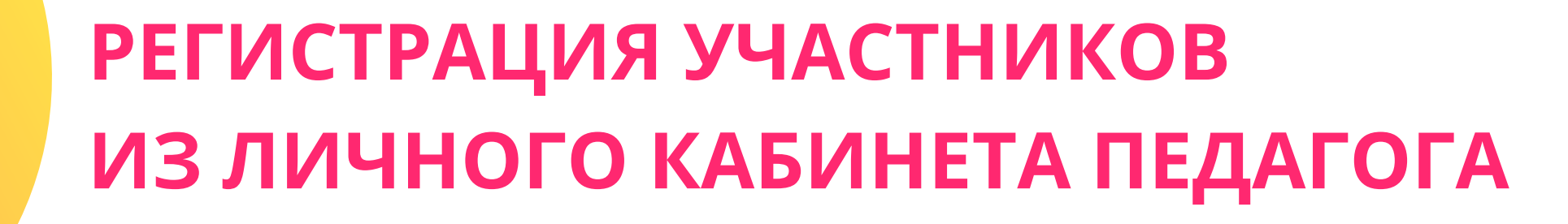

### Мои участники

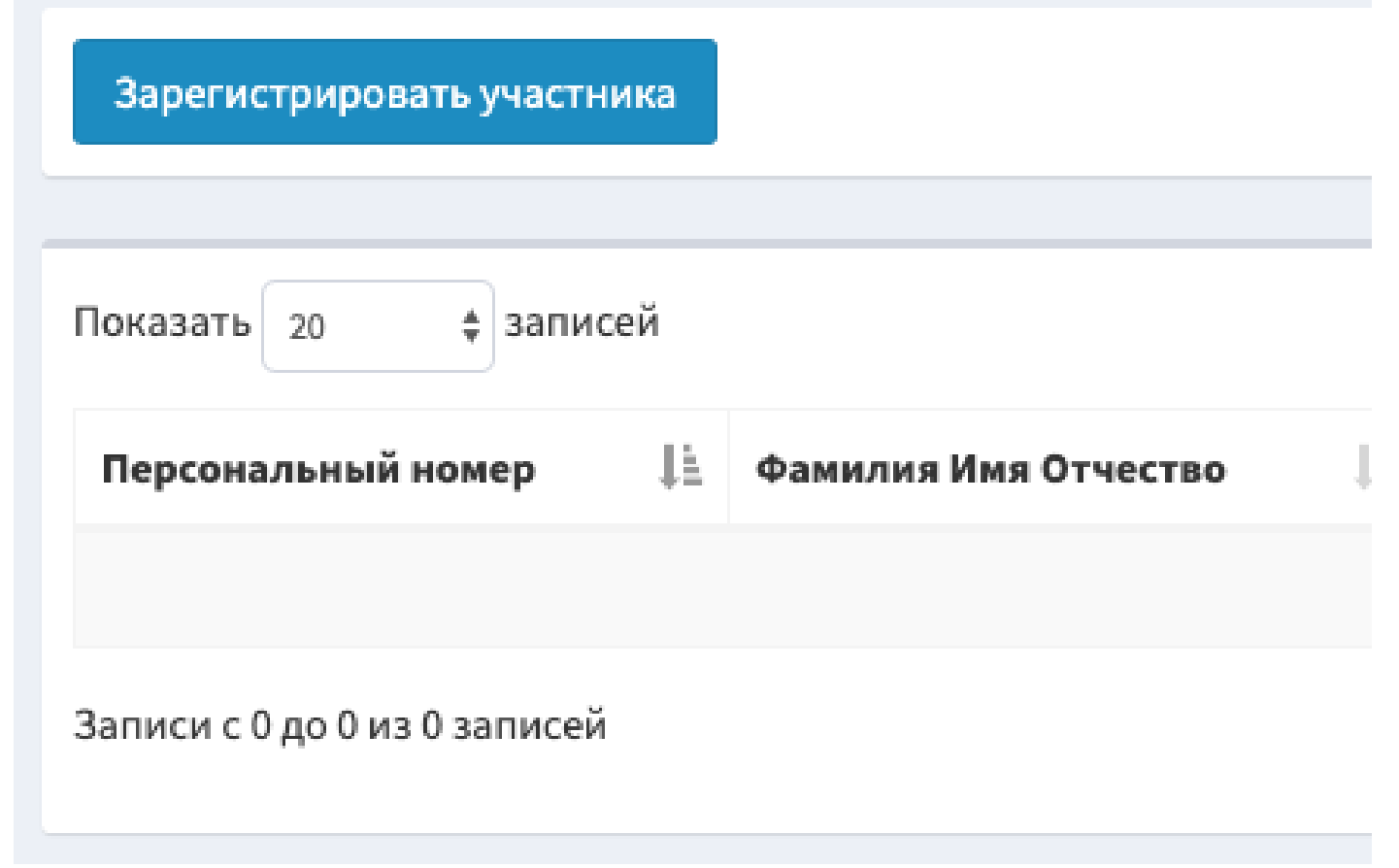

Скопируйте или запишите логин и пароль участника.

Если вы укажите e-mail то данные продублируются на указанный адрес.

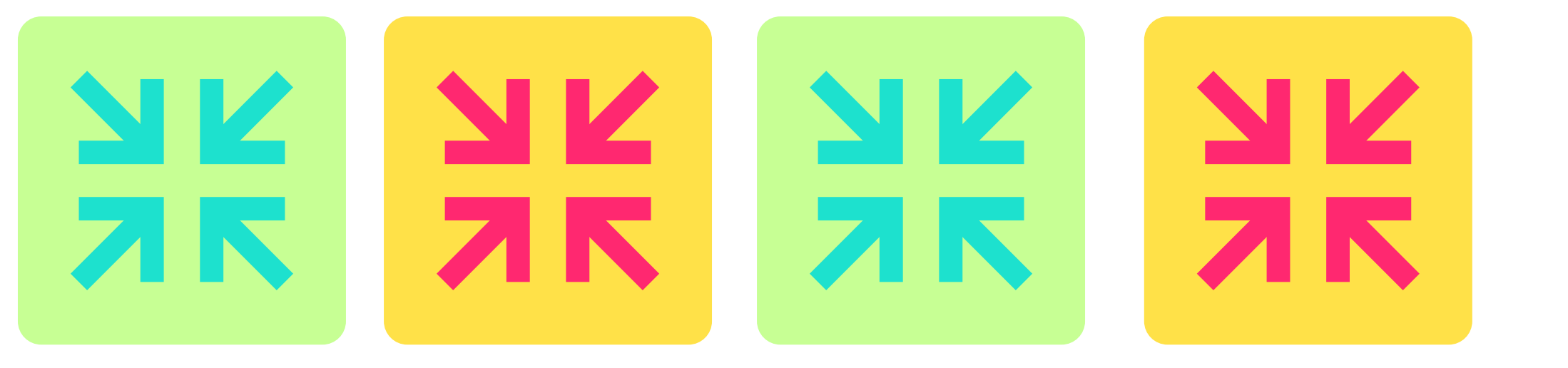

**H** 

### Зарегистрировать участника

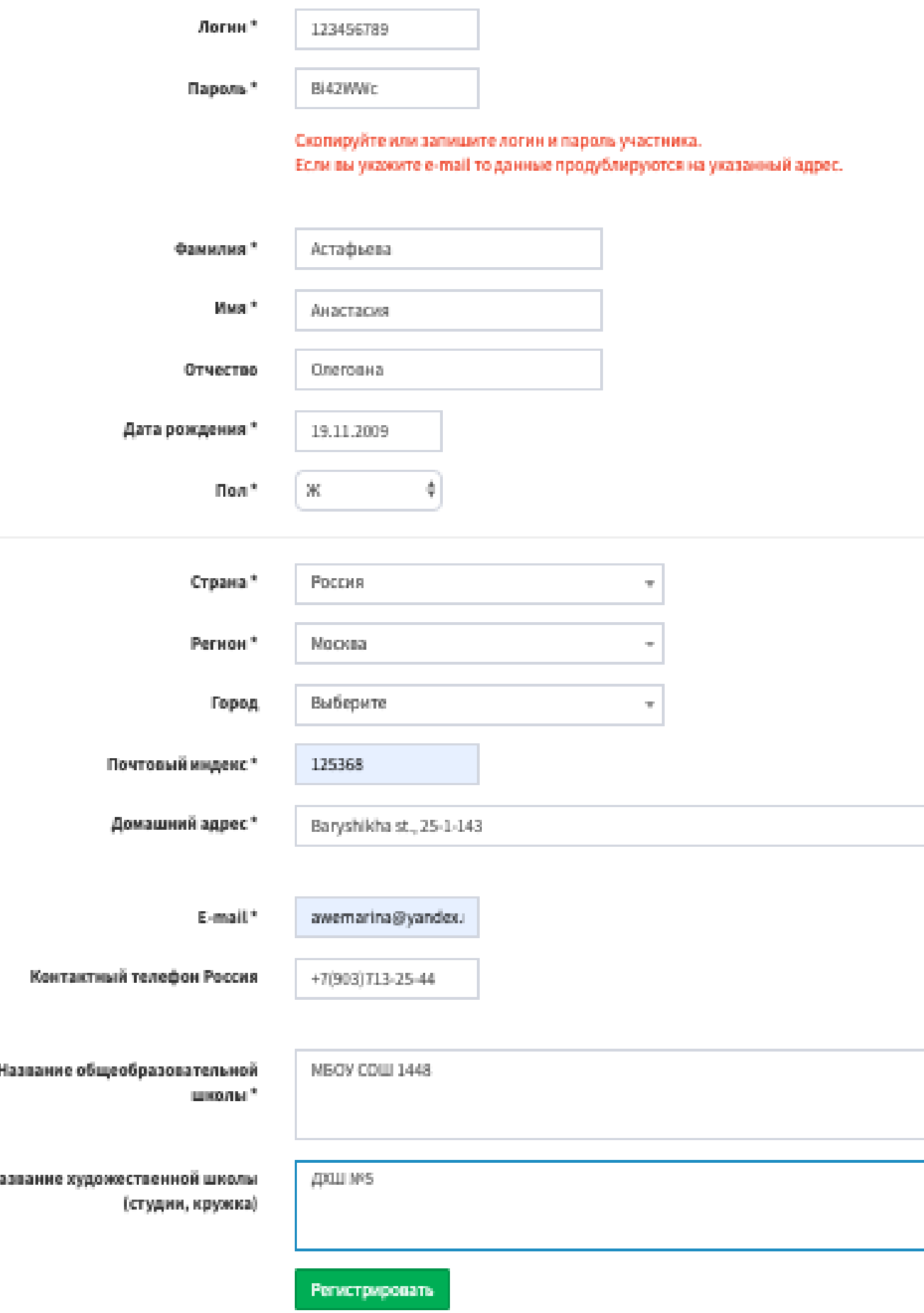

## **ДОБАВЛЕНИЕ УЧАСТНИКОВ НА ПЛОЩАДКУ**

регистрация этапа добавление участников и модераторов

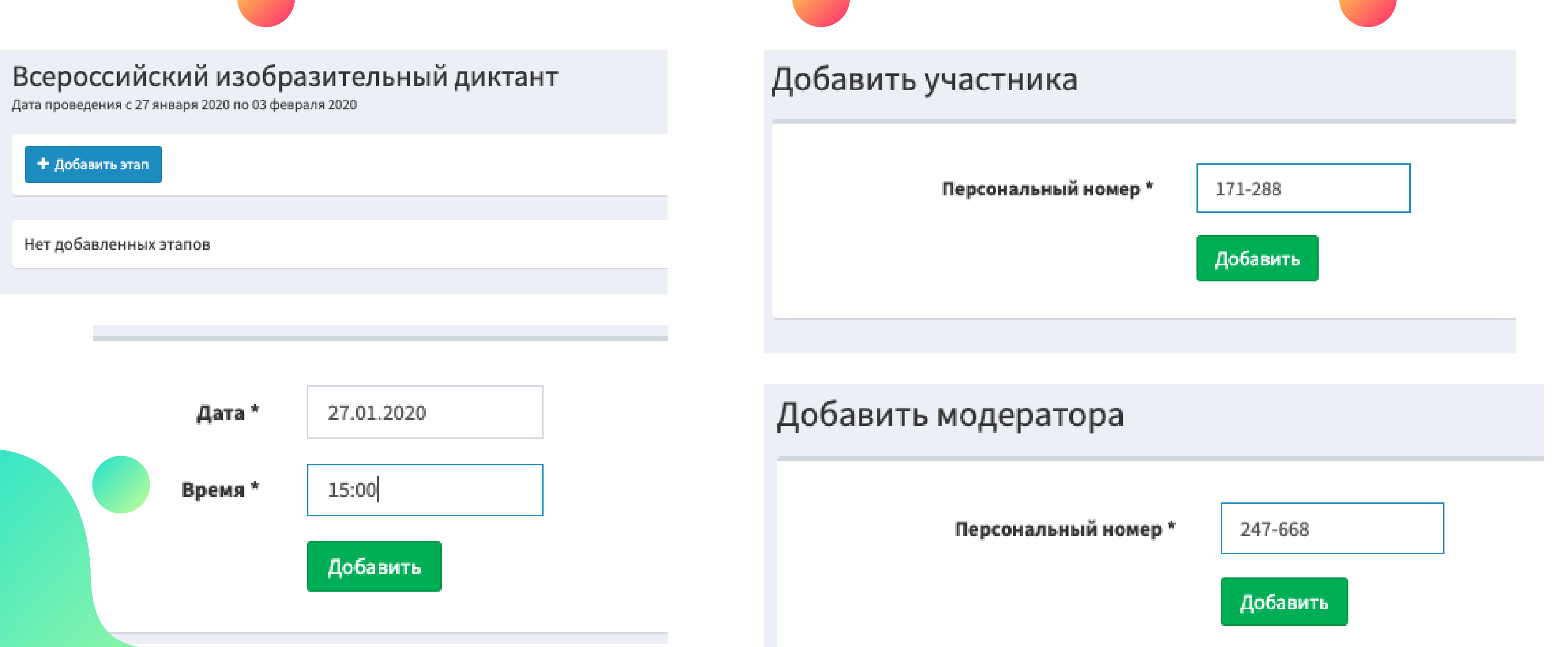

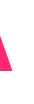

## МОЖНО ДОБАВИТЬ ЛЮБОЕ КОЛИЧЕСТВО ЭТАПОВ И УЧАСТНИКОВ!

### Всероссийский изобразительный диктант

Дата проведения с 27 января 2020 по 03 февраля 2020

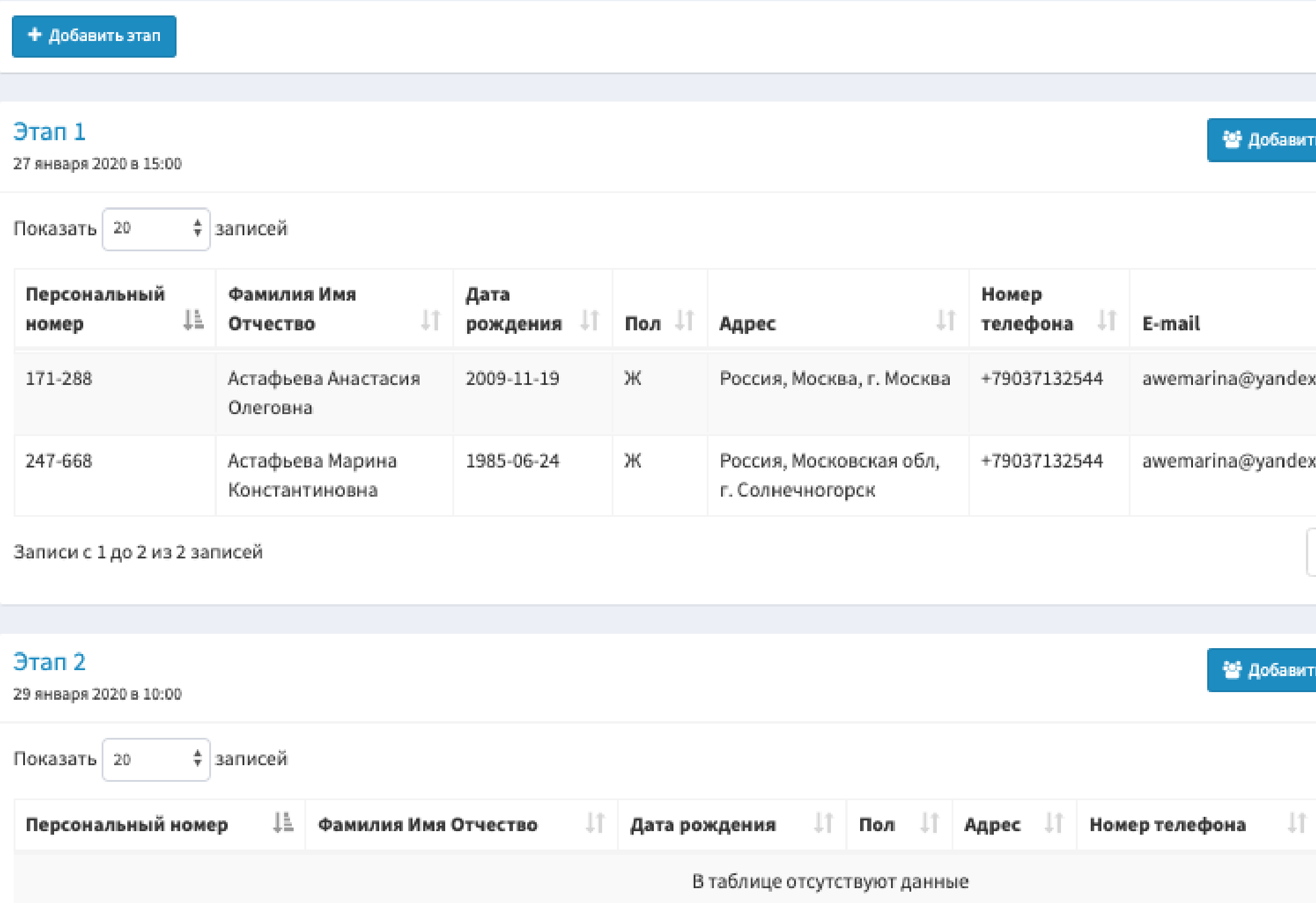

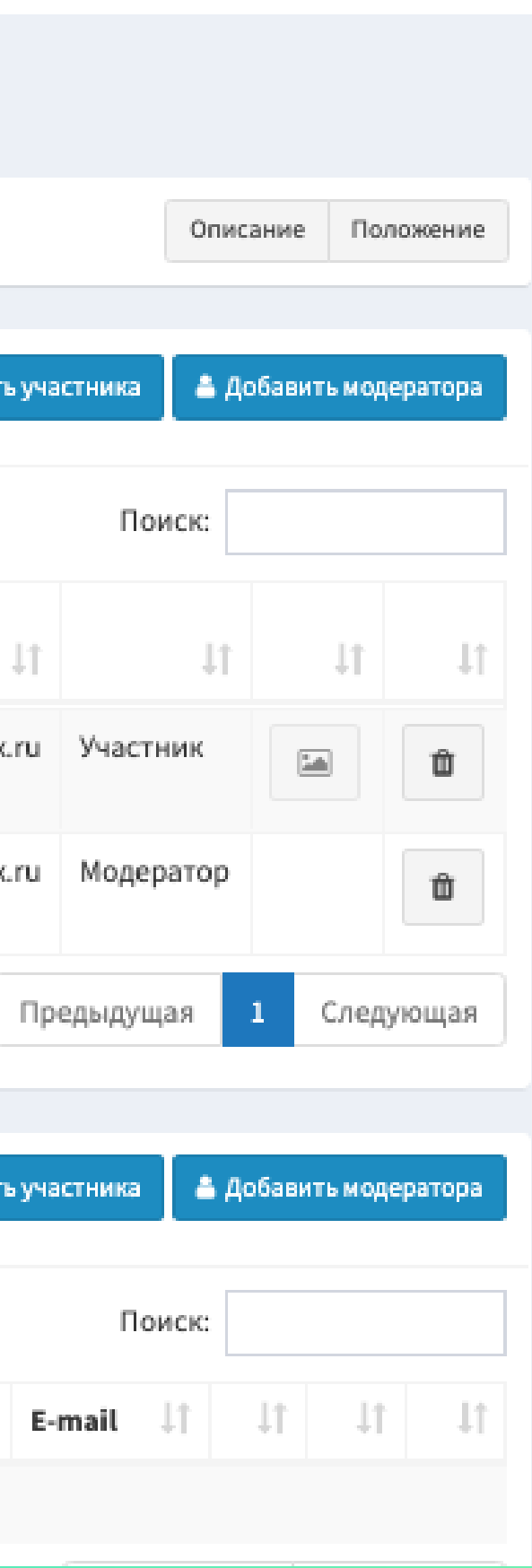

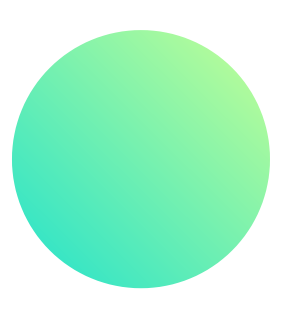

# **ДЛЯ ЧЕГО МЫ ЭТО ДЕЛАЕМ**?

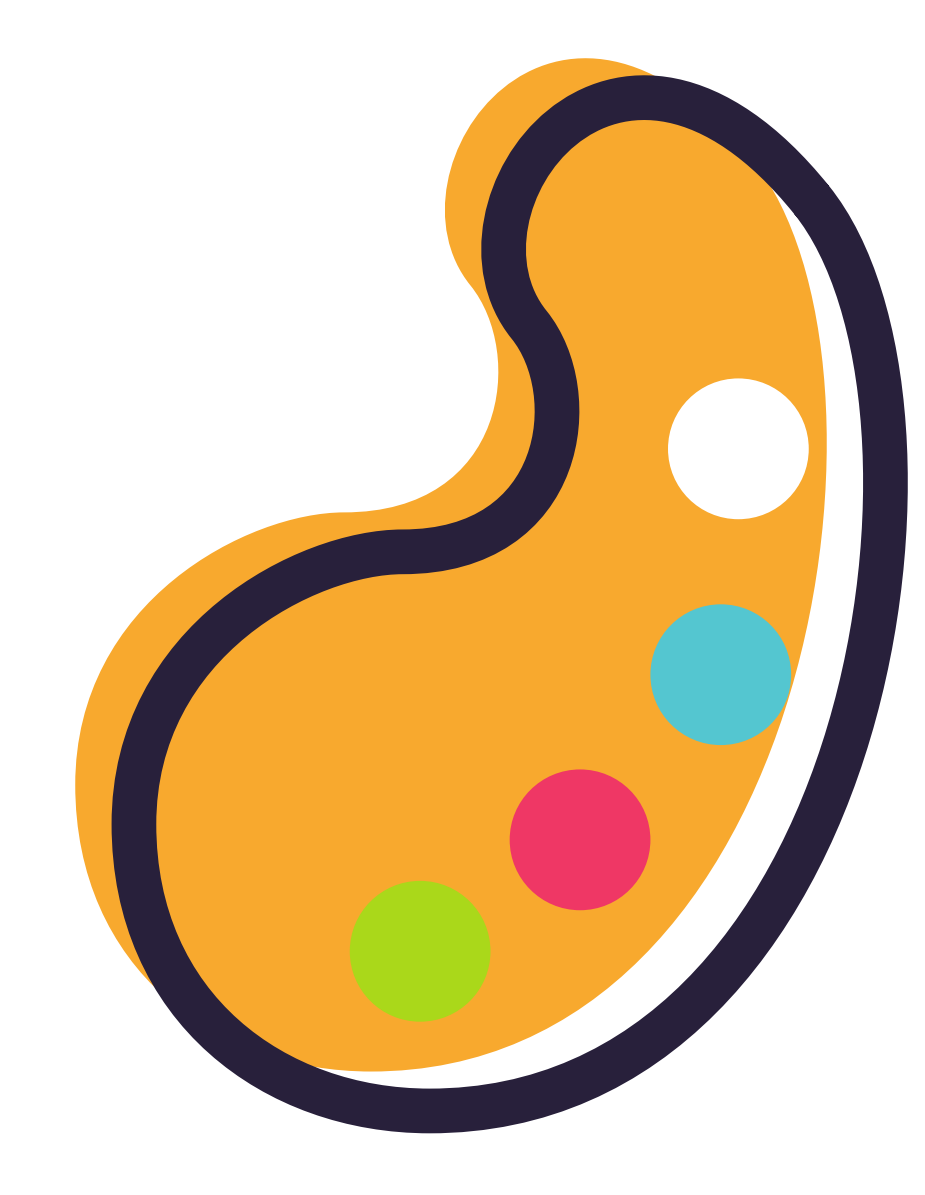

- **У ВАС ВСЁ ПОЛУЧИТСЯ**!
- **РИСУНОК**" **будет работать с предзаполненными данными каждого участника**)
- **зарегистрировавшихся участников ВЫ ЛЕГКО ЗАГРУЗИТЕ РАБОТЫ** (**функция** "**ПРИКРЕПИТЬ**
- **сможете оперативно добавить не**
- **каждого участника ВЫ ЗАРАНЕЕ ПОДГОТОВИТЕ СПИСОК УЧАСТНИКОВ и**
- **начала проведения**) **ВЫ ЛЕГКО РАСПЕЧАТАЕТЕ ГОТОВЫЙ ЭТИКЕТАЖ для**
- **ВЫ ВОВРЕМЯ ПОЛУЧИТЕ ТЕМЫ ДИКТАНТА** (**за час до**

# ВСЕ УЧАСТНИКИ ИЗОБРАЗИТЕЛЬНО ДИКТАНТА ТОЧНО ПОЛУЧАТ -

УДОВОЛЬСТВИЕ!

$$
\widehat{\mathbf{E}}
$$

ДИПЛОМЫ И СЕРТИФИКАТЫ

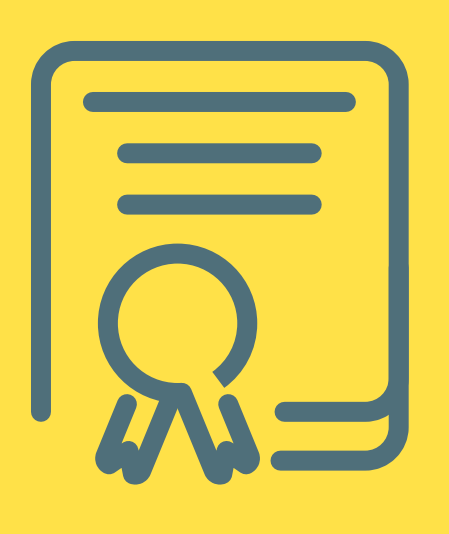

ВОЗМОЖНОСТЬ ПОБЕДЫ!

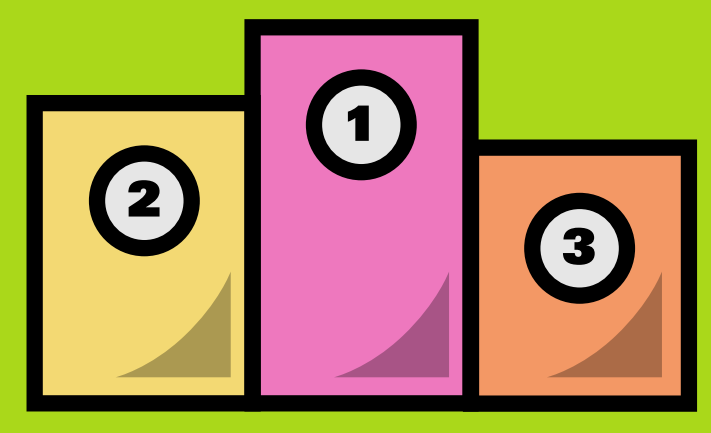

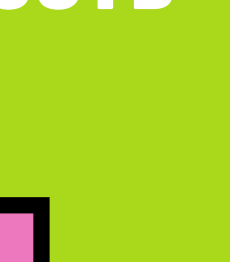

### УЧАСТИЕ В ВЫСТАВКЕ

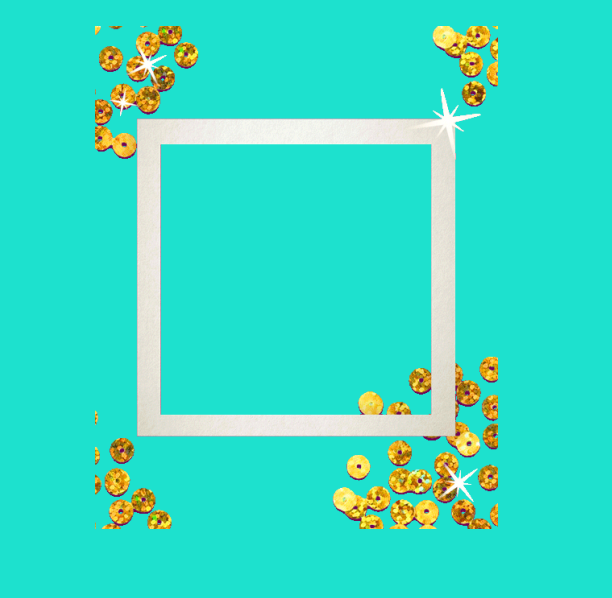

## Мы ответим на ваши вопросы! artgrantseyandex.ru

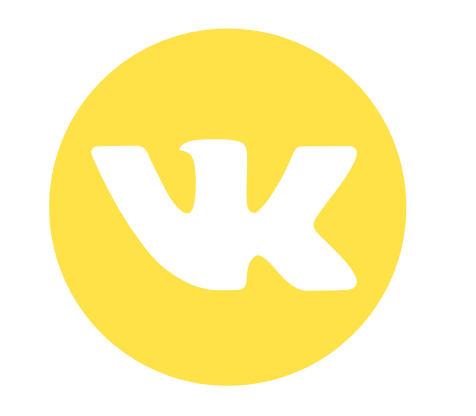

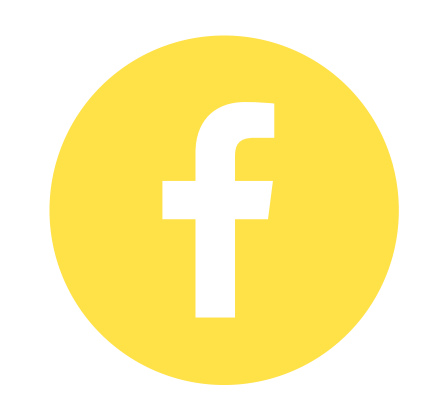

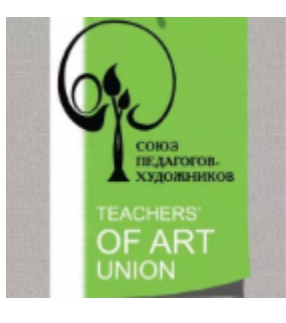

### МЕЖДУНАРОДНЫЙ СОЮЗ **ПЕДАГОГОВ-ХУДОЖНИКОВ**

Международный Союз педагоговхудожников создан 15 октября 2013 года....

**VK** VK

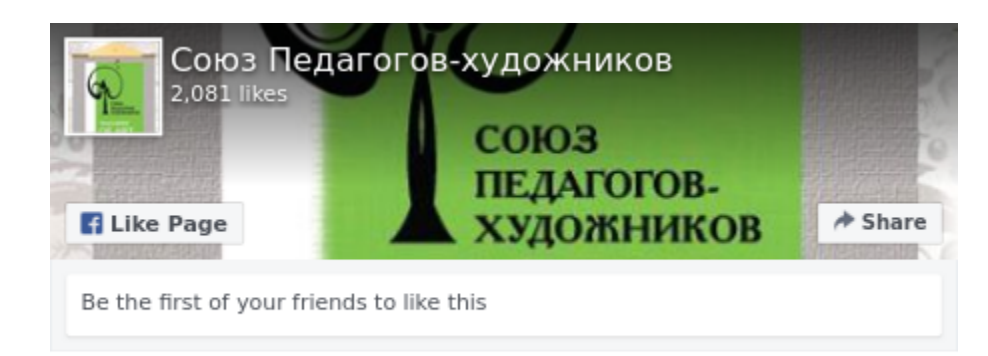

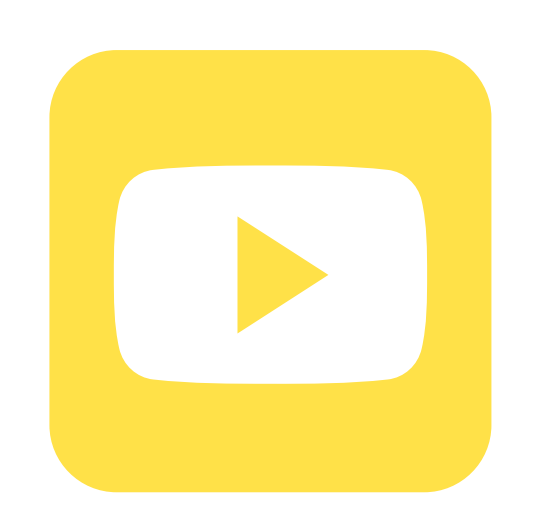

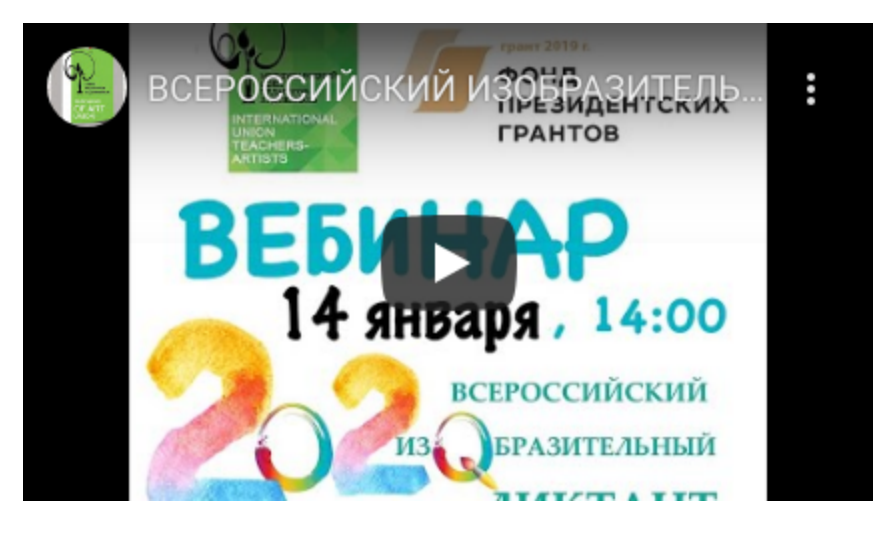

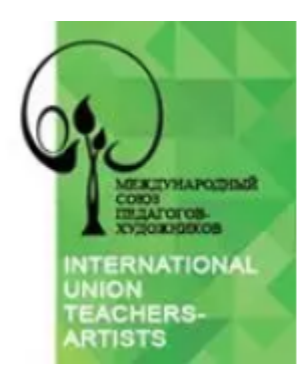

### Союз педагогов-художников (@best\_art\_teachers) • Instagram...

2,021 Followers, 421 Following, 266 Posts -See Instagram photos and videos from Coros...

o instagram.com